# **PEMODELAN SISTEM PENJADWALAN PRAKTIKUM LABORATORIUM MENGGU-NAKAN ALJABAR MAXPLUS (STUDI KASUS DI STMIK BUMIGORA MATARAM)**

# Uswatun Hasanah<sup>1</sup>, Neny Sulistianingsih<sup>2</sup>,

1,2Dosen STMIK Bumigora, Jalan Ismail Marzuki, Mataram

<sup>1</sup>uswaalhasana44@gmail.com, <sup>2</sup>neny.sulistia@gmail.com

# **ABSTRACT**

*Practical activities carried in the laboratory which aims to support the learning process of each semester. There were 500 participants of practicum utilize this activity at every level of education D3 and S1. Therefore, it was necessary that proper schedule of system so that the process runs smoothly in the laboratory practicum. But seeing the phenomena that occur in the field, the schedule has been collated not corresponding with time of lecturers and students so that researchers trying to model the laboratory practicum of STMIK using Maxplus algebra. Based on the model and the simulation by results of Scilabwas scheduling in the Lab II that eigenvalues for 800 with an initial value x (0), its mean the period of transition participants of practicum and the other participants of practicum is 800 minutes. Therefore, there was only one lab are scheduled every day in Lab II because the process of practicum finished at 12.00.*

*Keywords: Schedule of practicum, Maxplus Algebra, Scilab,STMIK Bumigora*

### I. **PENDAHULUAN**

Praktikum erat kaitannya dengan tujuan pendidikan yang ingin dicapai setiap perguruan tinggi di Indonesia untuk melatih keterampilan mahasiswa. Kegiatan ini bisa dilakukan di luar ruangan seperti labolatorium alam khususnya bidang matematika, biologi, fisika dan lain-lain. Sedangkan praktikum yang dilakukan dalam ruangan bertujuan untuk melatih keterampilan mahasiswa dalam pembuatan pemrograman khususnya pada bidang teknik informatika.

STMIK Bumigora Mataram merupakan perguruan tinggi swasta terbaik di wilayah kopertis VIII yang menerapkan kegiatan praktikum untuk mahasiswa. ST-MIK Bumigora Mataram memiliki beberapa laboratorium antara lain Lab. Kompuetr 1, Lab. Komputer 2, Lab. Multimedia, dan Lab. Jaringan Komputer. Pemanfaatan laboratorium ini digunakan untuk menunjang proses pembelajaran setiap semester. Ada sekitar 500 praktikan memanfaatkan kegiatan ini pada setiap jenjang pendidikan D3 dan S1. Oleh karena itu, diperlukan sistem pembuatan jadwal yang tepat sehingga proses praktikum di laboratorium berjalan lancar. Namun melihat fenomena yang terjadi di lapangan, jadwal yang telah di susun belum sinkron dengan waktu dosen pengampu dan mahasiswa sehingga diperlukan revisi lagi.

Ada banyak metode yang digunakan untuk membuat sistem penjadwalan praktikum di laboratorium, antara lain metode algoritma genetika, graf, *neural network*, dan lain-lain. Dalam hal ini peneliti akan mencoba memodelkan sistem penjadwalan parktikum dilaboratorium STMIK Bumigora Mataram menggunakan aljabar maxplus.

nyelesaikan masalah yang berkaitan dengan teori graf, kombinatorika, teori sistem, teori antrian dan stokastik. Adapun contoh penerapan aljabar maxplus lainnya yaitu menentukan peletakan lampu lalu lintas di persimpangan jalan menggunakan Petri net [1]. Aljabar maxplus juga bisa diterapkan dalam bidang pendidikan seperti penjadwalan yang dibuat dengan sistem kelas moving dimana setiap ruang belajar yang ada dijadikan laboratorium mata pelajaran dan hanya ditempati oleh satu orang pengajar sehingga semua rombongan belajar mendapat pelajaran berpindah-pindah kelas sesuai dengan mata pelajaran yang didapat. Proses perpindahan tersebut disusun dalam graf terhubung dan dalam hal ini bobot pada sisi graf menggambarkan waktu berlangsungnya atau sks praktikum. Bobot paling kecil akan di letakkan paling kiri secara berurutan di dalam graf [2] tersebut.

Di dalam penelitian ini, penulis mencoba untuk memodelkan sistem penjadwalan praktikum di laboratorium menggunakan aljabar maxplus [3]. Di dalam metode aljabar maxplus ini, akan diterapkan algoritma power yang bertujuan untuk mencari nilai eigen atau periode perpindahan kelompok praktikan [4].

### II. **METODOLOGI**

### 2.1 Lokasi Penelitian

STMIK Bumigora Mataram memiliki lima laboratorium yang digunakan untuk praktikan yaitu Lab 1, Lab 2, Lab Jarkom, TC dan OS. Adapun lokasi penelitian yang diambil dalam penelitian ini adalah Lab 1 dan Lab 2.

### 2.2 Teknik Pengumpulan Data

Aljabar maxplus berperan penting dalam me-

Dokumentasi dan observasi merupakan teknik

### *Uswatun Hasanah & Neny Sulistianingsih*

yang digunakan untuk mengumpulkan data penelitian. Dari hasil dokumentasi didapatkan data sekunder jadwal praktikum yang disusun oleh tim pelaksana laboratorium STMIK Bumigora Mataram. Sedangkan observasi bertujuan untuk melihat kegiatan praktikum terlaksana atau tidak. Hal ini dapat mempermudah peneliti melihat kesusaian antara jadwal yang disusun dengan pelaksanaannya di lapangan.

### 2.3 Analisis data

Jadwal yang telah disusun akan dirancang dalam suatu graf dan dimodelkan menggunakan aljabar maxplus. Model *Aljabar Maxplus* dapat dinyatakan sebagai:

$$
x(k+1) = A \oplus x(k) \tag{1}
$$

untuk  $k \ge 0$  dimana  $A \in R_{maks}^{n \times x}$  dan  $x(0) = x_0 \in R_{maks}^{n \times x}$ adalah kondisi awal sehingga berdasarkan persamaan (1) dapat dibangun model penjadwalan praktikum komputer. Model yang disusun akan dianalisis menggunakan algoritma power untuk mendapatkan nilai eigen dari suatu matrik persegi. Adapun tahapan-tahapan algoritma power yaitu sebagai berikut:

- Memulai dari sebarang vektor awal  $x(0) \neq \varepsilon$ .  $\overline{a}$ .
- Iterasi  $x(k+1) = A \otimes x(k)$  sampai ada bilangan ħ bulat  $p > q \ge 0$  dan bilangan real c sehingga suatu perilaku periodik terjadi, yaitu  $x(p) = c$   $\otimes$  $x(q)$
- Menghitung nilai eigen  $\lambda = \frac{c}{n-a}$ C.

d. Menghitung  
\n
$$
\mathcal{V} = \substack{p-q \\ i=1}^{\infty} \bigoplus_{i=1}^{\infty} \bigl(\lambda^{\otimes (p-q-i)} \otimes \chi(q+i-1)\bigr)
$$
\n*eigen*

Bentuk matrik dengan nilai awal *x(0)* yaitu waktu awal pelaksanaan praktikum yang telah diatur oleh pihak laboran/institusi yang terkait, selanjutnya dihasilkan nilai eigen yang akan digunakan untuk mencari nilai dari waktu berikutnya atau pergantian mata kuliah praktikum.

### III. **HASIL DAN PEMBAHASAN**

### 3.1 Kode Mata Kuliah Praktikum

Terdapat enam mata kuliah praktikum yang dilaksanakan di Lab 1 dan paraktikan berasal dari jenjang S1. Sedangkan Lab 2 merupakan tempat berlangsungnya paraktikan D3 dengan tiga mata kuliah praktikum. Berikut ini akan ditabulasikan kode mata kuliah praktikum dan jumlah sks setiap minggu pada setiap laboratoium, yaitu:

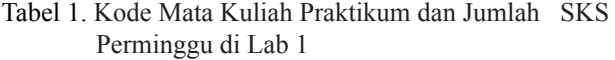

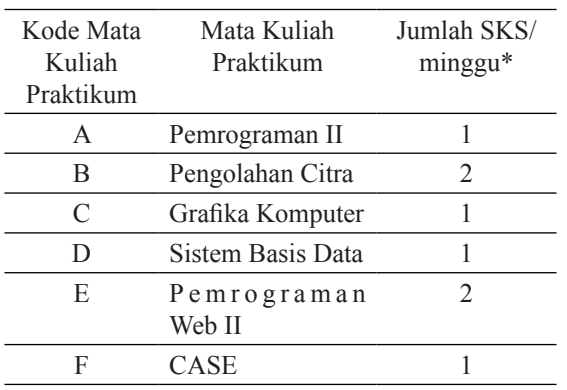

Keterangan:  $*$ : 1 sks = 100 menit

Tabel 2. Kode Mata Kuliah Praktikum dan Jumlah SKS Perminggu di Lab 2

| Kode Mata<br>Kuliah<br>Praktikum    | Mata Kuliah<br>Praktikum         | Jumlah SKS/<br>minggu* |
|-------------------------------------|----------------------------------|------------------------|
| G                                   | Sistem Informasi<br>Akuntansi    | 2                      |
| Н                                   | Perancangan Ba-<br>sis Data      | 3                      |
| I                                   | Aplikasi<br><b>Basis</b><br>Data | 3                      |
| Keterangan: $*$ : 1 sks = 100 menit |                                  |                        |

### 3.2 Rancangan Antarmuka

Rancangan antarmuka system yang dibangun untuk penjadwalan mata kuliah praktikum terdiri dari beberapa rancangan antarmuka yaitu rancangan antarmuka untuk mengelola data utama dan pengelolaan graf. Rancangan antaramuka untuk mengelola data utama digunakan untuk mengelola data-data utama system seperti mata kuliah dan ruangan sedangka nuntuk pengelolaan graf terdiri dari masukkan untuk penjadwalan mata kuliah dan hasil graf untuk penjadwalan mata kuliah tersebut. Rancangan antaramuka untuk mengelola data mata kuliah dapat dilihat pada Gambar 1.

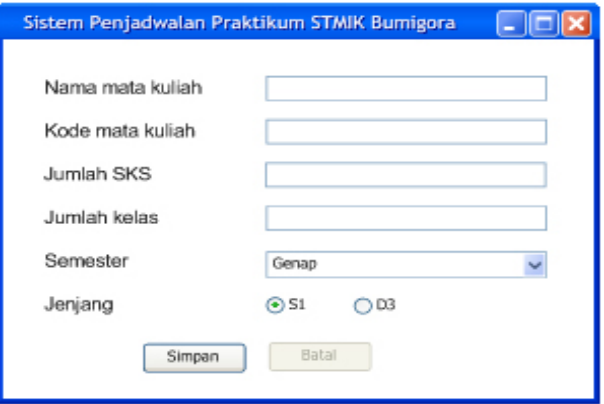

**Gambar 1.**Rancangan antaramuka data mata kuliah

Rancangan antaramuka untuk mengelola data ruangan dapat dilihat pada Gambar 2.

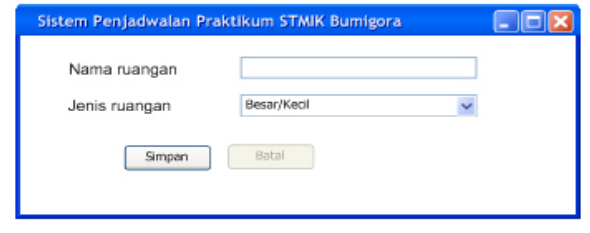

**Gambar 2.** Rancangan antarmuka untuk data ruangan

Selain rancangan antarmuka yang digunakan untuk mengelola data utama, terdapat juga rancangan antarmuka yang digunakan untuk menampilkan hasil pengolahan penjadwalan praktikum. Padarancangan antarmuka untuk mengolah penjadwalan praktikum hanya diperlukan data nama ruangan. Kemudian dari data ruangan tersebut akan ditampilkan hasil graf untuk jadwal parktikum yang sesuai dengan kriteria yang terdapat pada mata kuliah dan ruangan. Rancanganan tarmuka unuk mengolah penjadwalan praktikum dapat dilihat pada Gambar3.

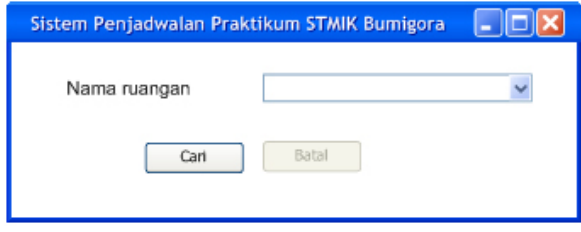

**Gambar3.** Rancangan antarmuka untuk

mengolah penjadwalan praktikum

### 3.3 Graf Sistem Penjadwalan Praktikum

Berdasarkan Tabel 1 dan Tabel 2 dapat digambarkan model graf dari sistem penjadwalan praktikum seperti ditunjukkan pada gambar di bawah ini:

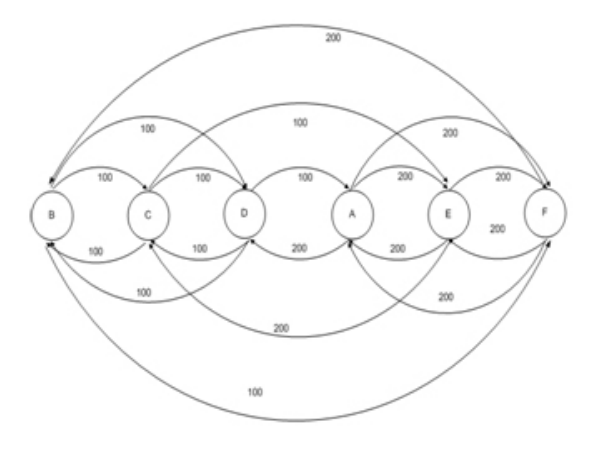

**Gambar 4**: Graf Sistem Penjadwalan Praktikum

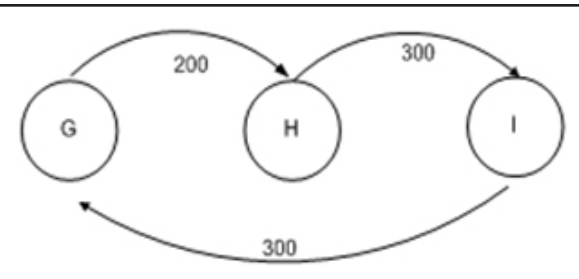

**Gambar 5**: Graf Sistem Penjadwalan Praktikum

### di Lab 2

Pada Gambar 4 dapat dijelaskan bahwa jika dimisalkan praktikum B1 à C1 yaitu mata kuliah praktikum Pengolahan Citra 1 ke Grafika Komputer 1 dimana kelompok praktikan Grafika Komputer 1 akan memakai Lab 1 harus menunggu kelompok praktikan Pengolahan Citra 1 selesai praktikum dalam jangka waktu 100 menit. Keadaan ini berlangsung sama dengan mata kuliah praktikum lainnya.

Sedangkan pada Gambar 5 dapat dijelaskan bahwa jika dimisalkan praktikum G à H yaitu mata kuliah praktikum Sistem Informasi Akuntansi ke Perancangan Basis Data dimana kelompok praktikan Perancangan Basis Data akan memakai Lab 2 harus menunggu kelompok praktikan Sistem Informasi Akuntansi selesai praktikum dalam jangka waktu 200 menit dan seterusnya.

### 3.4 Model Aljabar Maxplus

a. Pendefinisian Variabel Sistem Penjadwalan praktikum

Berdasarkan Gambar 4 dapat didefinisikan variabelnya yaitu:

Tabel 3: Pendefinisian Variabel pada Gambar

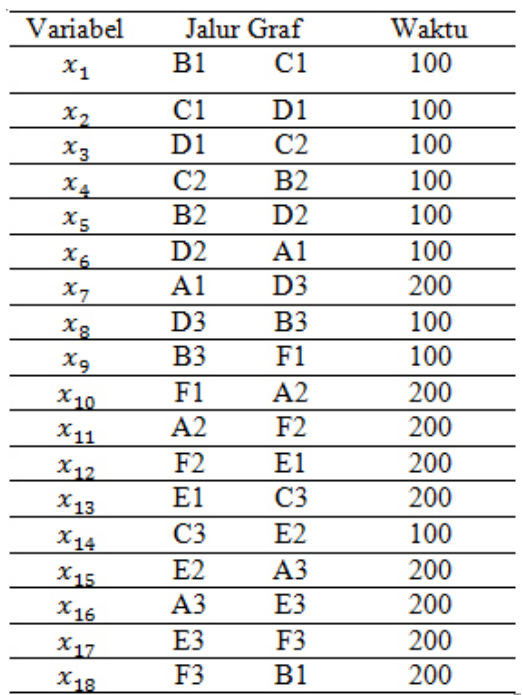

*PEMODELN SISTEM PENJADWALAN PRAKTIKUM LABORATORIUM MENGGUNAKAN ALJABAR MAXPLUS (STUDI KASUS DI STMIK BUMIGORA Uswatun Hasanah & Neny Sulistianingsih*

Tabel 4: Pendefinisian Variabel pada Gambar 5

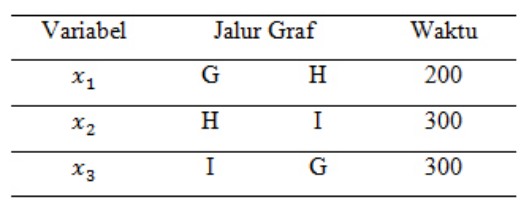

### b. Model Aljabar Maxplus dari Sistem Penjadwalan Praktikum

Berdasarkan persamaan (1) dapat dibentuk model penjadwalan di Lab 1 seperti persamaan di bawah ini:

```
x_1(k+1) = 200 \otimes x_{18}(k) x_{10}(k+1) = 100 \otimes x_{11}(k)x_2(k + 1) = 100 \otimes x_1(k)x_{11}(k + 1) = 200 \otimes x_{10}(k)x_2(k + 1) = 100 \otimes x_2(k)x_{12}(k + 1) = 200 \otimes x_{11}(k)x_1(k+1) = 100 \otimes x_2(k)x_{12}(k+1) = 200 \otimes x_{12}(k)x_{14}(k+1) = 200 \otimes x_{13}(k) (2)
x_5(k + 1) = 100 \otimes x_4(k)x_6(k + 1) = 100 \otimes x_5(k)x_{15}(k + 1) = 100 \otimes x_{14}(k)x_2(k+1) = 100 \otimes x_6(k)x_{16}(k + 1) = 200 \otimes x_{15}(k)x_{12}(k+1) = 200 \otimes x_{16}(k)x_0(k + 1) = 200 \otimes x_2(k)x_{18}(k + 1) = 200 \otimes x_{17}(k)x_9(k + 1) = 100 \otimes x_9(k)
```
Dari persamaan (2) dapat diperoleh sinkronisasi perpindahan kelompok praktikum dari kelas Pengolahan Citra 1 ke Grafika Komputer 1. Perpindahan kelompok praktikum yang ke dari kelas Pengolahan Citra 1 ke Grafika Komputer 1 yaitu harus menunggu kedatangan kelompok praktikan dari kelas CASE 3 ke Pengolahan Citra1 yaitu:

$$
x_{18}(k), x_{35}(k), x_{52}(k), x_{69}(k), x_{86}(k),
$$
  
\n
$$
x_{103}(k), x_{120}(k), x_{137}(k), x_{154}(k),
$$
  
\n
$$
x_{171}(k), x_{188}(k), x_{205}(k), x_{222}(k),
$$
  
\n
$$
x_{239}(k), x_{256}(k), x_{273}(k), x_{290}(k),
$$
  
\n
$$
x_{307}(k)
$$
\n(3)

Persamaan (3) dapat dinyatakan dengan:

$$
x_1(k + 1) \geq mask(200 \otimes x_{18}(k), 200 \otimes x_{55}(k), 200 \otimes x_{52}(k), 200 \otimes x_{69}(k),
$$
  
\n
$$
100 \otimes x_{86}(k), 200 \otimes x_{103}(k), 200 \otimes x_{120}(k), 200 \otimes x_{137}(k),
$$
  
\n
$$
200 \otimes x_{154}(k), 100 \otimes x_{171}(k), 100 \otimes x_{188}(k), 200 \otimes x_{205}(k),
$$
  
\n
$$
100 \otimes x_{222}(k) 100 \otimes x_{239}(k), 100 \otimes x_{256}(k), 100 \otimes x_{273}(k).
$$
  
\n
$$
100 \otimes x_{290}(k), 100 \otimes x_{307}(k))
$$
  
\n(4)

Pertidaksamaan (4) dapat dibentuk dalam aljabar maxplus menjadi:

$$
x_1(k+1) = 200 \otimes x_{19}(k) \oplus 200 \otimes x_{35}(k) \oplus 200 \otimes x_{52}(k) \oplus 200 \otimes x_{69}(k) \oplus
$$
  
\n
$$
100 \otimes x_{56}(k) \oplus 200 \otimes x_{109}(k) \oplus 200 \otimes x_{120}(k) \oplus 200 \otimes x_{127}(k) \oplus
$$
  
\n
$$
200 \otimes x_{154}(k) \oplus 100 \otimes x_{171}(k) \oplus 100 \otimes x_{199}(k) \oplus 200 \otimes x_{209}(k) \oplus
$$
  
\n
$$
100 \otimes x_{222}(k) \oplus 100 \otimes x_{229}(k) \oplus 100 \otimes x_{126}(k) \oplus 100 \otimes x_{279}(k) \oplus
$$
  
\n
$$
100 \otimes x_{200}(k) \oplus 100 \otimes x_{207}(k) \qquad (5)
$$

Persamaan (5) memiliki sinkronisasi yang sama dengan persamaan berikut ini yaitu:

$$
x_{36}(k+1), x_{53}(k+1), x_{70}(k+1),
$$
  
\n
$$
x_{104}(k+1), x_{121}(k+1), x_{87}(k+1),
$$
  
\n
$$
x_{155}(k+1), x_{172}(k+1), x_{138}(k+1),
$$
  
\n
$$
x_{206}(k+1), x_{223}(k+1), x_{189}(k+1),
$$
  
\n
$$
x_{258}(k+1), x_{275}(k+1), x_{240}(k+1),
$$
  
\n
$$
x_{292}(k+1), x_{309}(k+1)
$$
 (6)

dan seterusnya sampai . Berdasarkan persamaan (6) dapat dilihat bahwa ada 324 persamaan yang disinkronisasi dalam bentuk umum model aljabar maxplus yaitu:

$$
x(k + 1) = \bigoplus_{p=1}^{M} (A_p x(k + 1 - p)) \quad (7)
$$

Dengan adalah matriks berukuran dan adalah jumlah variabel. Matriks adalah matriks yang berkaitan dengan dan adalah jumlah kelompok belajar maksimum diantara semua lintasan sehingga jumlah variabel adalah 324 dengan ukuran vektor sebagai berikut:

$$
\bar{x}(k) = \begin{bmatrix} x_1(k) \\ x_2(k) \\ \vdots \\ x_{324}(k) \end{bmatrix} \text{dan}
$$
\n
$$
A = \begin{bmatrix} a_{1,1} & a_{1,2} & \cdots & a_{1,324} \\ a_{2,1} & a_{2,2} & \cdots & a_{2,324} \\ \vdots & \vdots & \ddots & \vdots \\ a_{324,1} & a_{324,2} & \cdots & a_{324,324} \end{bmatrix}
$$

Sedangkan model penjadwalan di Lab 2 berdasarkan persamaan (1) yaitu dapat ditunjukkan dengan persamaan di bawah ini:

$$
x_1(k+1) = 300 \otimes x_3(k)
$$
  
\n
$$
x_2(k+1) = 200 \otimes x_1(k)
$$
  
\n
$$
x_3(k+1) = 300 \otimes x_2(k)
$$
 (8)

Pada persamaan (8) berkaitan dengan graf sistem penjadwalan yang sesuai dengan Gambar 5 yaitu, perpindahan kelompok praktikum kelas Sistem Informasi Akuntansi ke kelas Perancangan Basis Data adalah Gà H dengan variabel harus menunggu kedatangan kelompok praktikan dari kelas Aplikasi Basis Data ke Sistem Informasi Akuntansi yaitu sehingga dapat dinyatakan dengan:

$$
x_1(k+1) \geq maks(300 \otimes x_3(k), 300 \otimes x_5(k),
$$

$$
200\otimes x_7(k))\tag{9}
$$

Pertidaksamaan (9) akan dibuat dalam bentuk aljabar maxplus sehingga persamaannya menjadi:

$$
x_1(k+1) = 300 \otimes x_3(k) \oplus 300 \otimes x_5(k) \oplus
$$
  

$$
200 \otimes x_7(k) \tag{10}
$$

Persamaan yang sikronisasi dengan persamaan (10) adalah dan sehingga ada 9 jumlah variabel yang akan dibentuk dalam matriks berukuran diantara semua lintasan pada sistem penjadwalan praktikum di Lab 2. Sedangkan untuk mencari model persamaan aljabar maxplus dari dan adalah sebagai berikut:

$$
x_2(k+1) \geq maks(200 \otimes x_1(k), 300 \otimes x_5(k),
$$

$$
\begin{array}{cc} 300@x_7(k) & (11) \\ x_3(k+1) \geq maks(300@x_2(k),200@x_1(k), \end{array}
$$

$$
200 \otimes x_5(k) \tag{12}
$$

Sehingga bentuk aljabar maxplus dari persamaan (11) dan (12) adalah:

$$
x_2(k+1) = 200 \otimes x_1(k) \oplus 300 \otimes x_5(k) \oplus
$$
  

$$
300 \otimes x_7(k)
$$
  

$$
x_3(k+1) = 300 \otimes x_2(k) \oplus 200 \otimes x_1(k) \oplus
$$
  

$$
300 \otimes x_5(k)
$$

Ada 9 persamaan yang disinkronisasi dalam bentuk umum model aljabar maxplus dengan ukuran vektor sebagai berikut:

$$
\bar{x}(k) = \begin{bmatrix} x_1(k) \\ x_2(k) \\ \vdots \\ x_9(k) \end{bmatrix} \text{ dan}
$$
\n
$$
A = \begin{bmatrix} a_{1,1} & a_{1,2} & \cdots & a_{1,9} \\ a_{2,1} & a_{2,2} & \cdots & a_{2,9} \\ \vdots & \vdots & \vdots & \vdots \\ a_{9,1} & a_{9,2} & \cdots & a_{9,9} \\ \vdots & \vdots & \vdots & \vdots \\ a_{9,1} & a_{9,2} & \cdots & a_{9,9} \end{bmatrix}
$$

# 3.5 Penerapan Algoritma Power

Model-model persamaan sistem penjadwalan praktikum di Lab 1 dan 2 dapat ditampilkan dalam bentuk matrik persegi dan akan dikalkulasikan sesuai dengan langkah-langkah pada *algoritma power*, yang digunakan untuk mencari nilai eigen dan vektor eigennya. Laporan ini hanya mengambil contoh penerapan *algoritma power* ada sistem penjadwalan praktikum di Lab 2 yaitu:

$$
x(k + 1) = A \otimes x(k), k = 0, 1, 2, ...
$$

diberikan bentuk matriks dari sistem penjadwalan praktikum di lab 2:

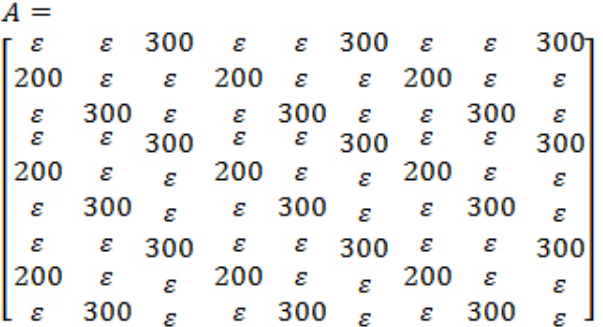

untuk keadaan awal

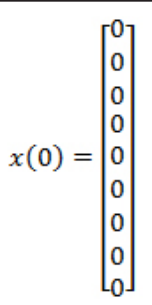

Sehingga di dapat evolusi keadaan

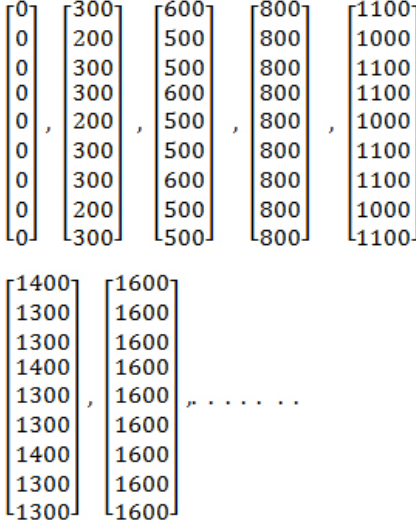

dilihat bahwa  $x(3) = 800 \& x(0)$ Dapat sehingga dapat diperoleh nilai karakteristik matriks adalah  $\lambda$  = 800, artinya perpindahan kelompok praktikan dari setiap mata kuliah praktikum membutuhkan waktu 800 menit sekali. Jadi periode perpindahan dari praktikan kepraktikan yang lain adalah 800 menit. Jika nilai  $\lambda = 800$  menit dan  $x(0) = 0$  maka periode yang didapat adalah:

 $x(1) = 800 \otimes 0 = 800$ 

 $x(2) = 800 \otimes 800 = 1600$ 

 $x(3) = 800 \otimes 1600 = 2400$ 

Berdasarkan waktu proses pembelajaran di kampus STMIK Bumigora Mataram yaitu pelajaran diawali dengan  $x(0)$  = pukul 08.00 dan dalam satu hari hanya ada satu mata praktikum yang berakhir pada pukul 12.00 maka periodek dari penjadwalan dapat dinyatakan sebagai berikut:  $x(0) = 0 = 08.00$ dimana  $\lambda$  = 800 menit = 3 jam 20 menit = 13.20  $x(1) = \lambda \otimes x(0)$  $= 800 \otimes 08.00$  $= 13.20 \otimes 08.00$  $= 21.00$ Dari periodek ini menunjukkan bahwa ada satu

mata kuliah praktikum yang terjadwal dalam sehari karena menyediakan banyak waktu untuk melakukan perpindahan antar mata kuliah praktikum.

# IV. **SIMPULAN DAN SARAN**

Dari sistem penjadwalan ini kontribusi yang dapat diambil antara lain model penjadwalan ini dapat digunakan dalam berbagai kegiatan seperti penjadwalan mata pelajaran di sekolah, bimbingan dan lain-lain. Aljabar maxplus dapat mempermudah pendidik untuk menyusun model dari desain jadwal pembelajaran. Misalnya pada praktikum di lab 2 dengan jumlah 3 rombongan praktikan akan dibagi setiap hari sehingga ada satu praktikum yang terlaksana di Lab 2.

Berdasarkan model yang telah dianalisis terdapat banyak kekurangan, sehingga disarankan untuk peneliti selanjutnya untuk lebih mengembangkan model aljabar maxplus dengan menambahkan variabel-variabel yang lain seperti jumlah dosen, jam kerja dan lain-lain untuk mengevaluasi tingkat keefektifan penjadwalan. Selain itu, disarankan untuk membandingkan sistem penjadwalan menggunakan aljabar maxplus dengan metode lainnya seperti algoritma genetika, dan lain-lain.

# V. **UCAPAN TERIMA KASIH**

Terima kasih peneliti ucapkan kepada semua pihak pengelola Laboratorium STMIK Bumigora Mataram karena atas bantuannya penelitian ini selesai tetap waktu.

## VI. **KEPUSTAKAAN / REFERENSI**

- [1] Dieky Adzkiya, *Membangun Model Petri Net Lampu Lalulintas dan Simulasinya*, Tesis FMIPA ITS, Surabaya, 2008
- [2]https://meyouusblogshare.files.wordpress. com/2013/12/materi-pohon-lengkap.docx
- [3] Subiono, *Aljabar Max-plus dan Terapannya,* Buku Ajar Aljabar Max-plus, Istitut Sepuluh Nopember, Surabaya, 2013.
- [4]Andersen, M.H., *Max-Plus Algebra: Properties And Applications*, Master of Science in Mathematic Thesis Department of Mathematics, Laramie,WY, 2002.